# **Network Security I**

- $\bullet$  Focus
	- How do we secure network systems?
- • Topics
	- Privacy, integrity, authenticity, timeliness
	- Cryptography

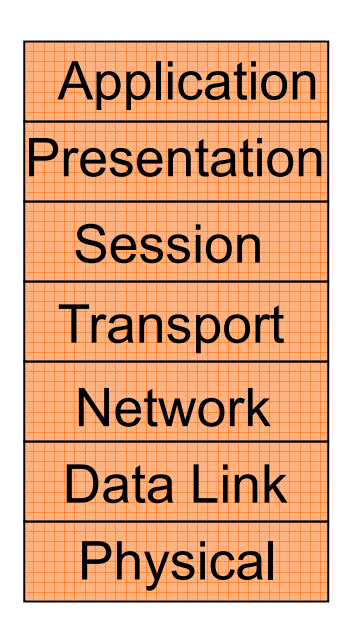

# **Preliminaries: End-Host Security**

- Traditional security concepts:
	- Integrity
		- My files shouldn't be modifiable by an unauthorized user
	- Privacy
		- My files shouldn't be readable by an unauthorized user
- $\bullet$  Traditional security mechanisms:
	- Authentication
		- Who are you?
	- Authorization
		- What are you allowed to do?

# **Preliminaries (cont.)**

- • "Trusted computing base"
	- Components of the system that you believe are respecting the security policy but that are not verified as doing so not verified as doing so
		- The user trusts the operating system
			- E.g., won't leak your files to unauthorized users, won't spuriously delete/modify them
- $\bullet$  User trusts applications
	- Emacs isn't mailing your file to its authors
- $\bullet$  User trusts the hardware
	- Is your keyboard trustworthy?
	- Is an ATM trustworthy?
- •Does the OS trust users?
	- –Mandatory access control

# **Preliminaries: Network Security**

- • Most of the technologies in lower protocol layers were developed pre-Internet
- • Pre-Internet:
	- There weren't many network services (telnet, mail, ftp, a few others)
	- There weren't many machines on networks
		- Many local networks, but not very interconnected
	- "End-to-end security" made sense
		- Trusted OSes running trusted applications run by trusted users
			- At the very least, you could probably track down a malicious user
- $\bullet$  Result: no security mechanisms were built into protocols themselves
	- E.g., mail spoofing was trivial

# **Preliminaries: Post-Internet**

- Really an entirely new situation
	- Servers want "anonymous" users
	- Users want to talk with unverified servers
	- Users want to run unverified code
- Possible approaches:
	- Verification of identity + trust
		- X.509 certificates
	- Enforcement
		- Java security model

# **Network Security**

- •What properties would we like the network to offer?
	- Privacy: messages can't be eavesdropped
	- Integrity: messages can't be tampered with
	- Authenticity: we can verify who created the message
	- Timeliness: we can verify that the packet was sent not too long ago
	- Availability: I can send and receive the packets I want
	- –Non-repudiation: you can't claim you didn't say something you did
	- – Anonymity: not only can't you tell what the content of my conversation is, you can't even tell who I'm talking with
- $\bullet$  There are other properties we would like from the distributed services that run on top, as well
	- E.g., if I send you my medical records, you can't send them to anyone else

# **Achieving Security**

- • It's not about making security violations impossible, it's about making them too expensive to be worth it to the attacker
	- Example: There's a simple method to break passwords: try them all
- $\bullet$  Security is a negative goal
	- Proof that something can't be done within some cost model is often followed by demonstration that it can be done by stepping outside the model
		- Example: dictionary attacks (Goal isn't "break into account gwb," it's "break into any account")
- $\bullet$  There is a long-standing debate about the roles of prevention and retaliation
	- Steel plates over your doors and windows or deadbolts and the legal system?
- $\bullet$  To publish or not to publish?
	- "Security through obscurity"

#### **Attack / Threat Models**

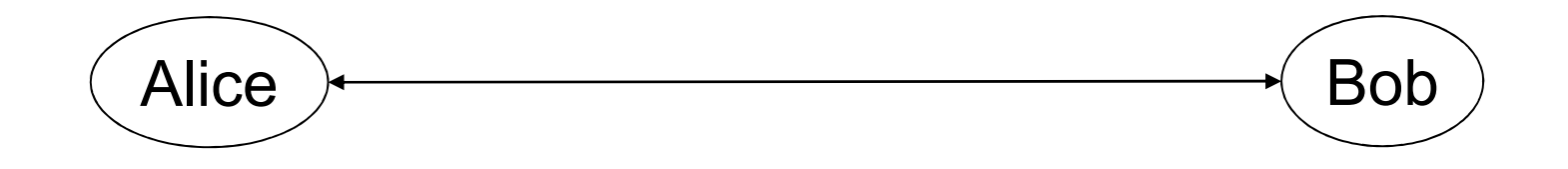

- eavesdropper
- man-in-the-middle
- replay attack
- spoof
- phishing
- $\bullet$ 11.11

# **Part I: Privacy/Secrecy**

 $\bullet$  Main goal: prevent an eavesdropper from understanding what is being sent

# **Basic Tool: Cryptography**

- $\bullet$  Cryptography (encryption) directly addresses the eavesdropper problem
- It turns out it can also be used to address some of the other problems
	- E.g., authenticity
- Encryption is a building block
	- <sup>A</sup>*security protocol* is needed to achieve some more complex goal

#### **Basic Encryption for Privacy**

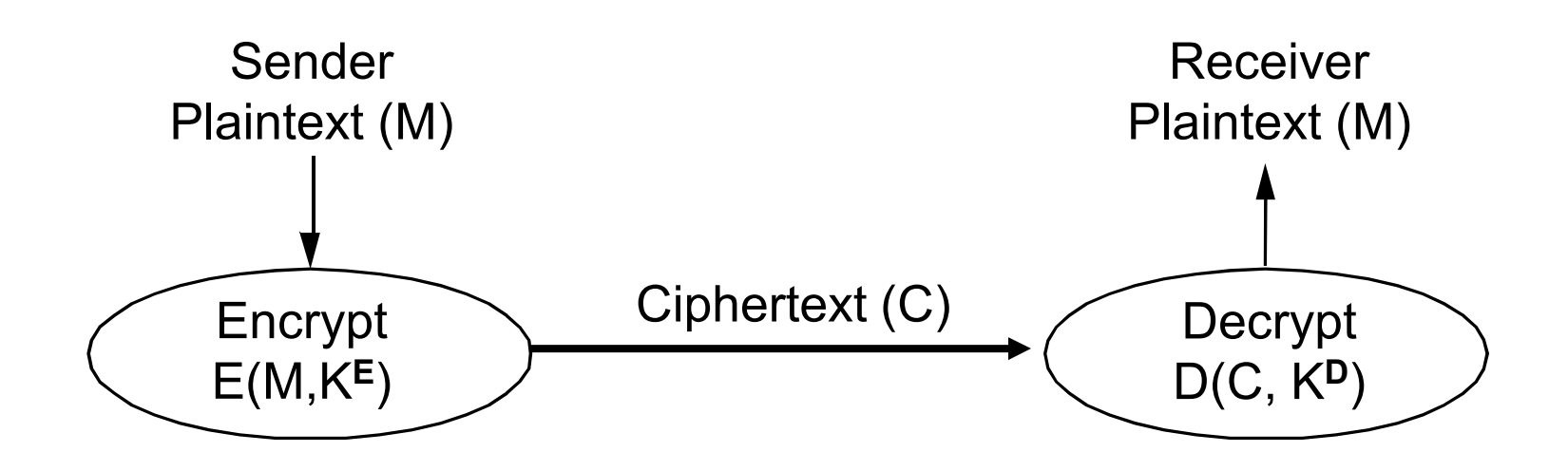

- • Cryptographer chooses functions E, D and keys K**E**, K**D**
	- –Mathematical basis
- $\bullet$  Cryptanalyst try to "break" the system
	- Depends on what is known: E and D, M and C?

### **Perfect Secrecy: One Time Pad**

- $\bullet$  Messages
	- n-bit strings  $[b_1,...,b]$ n]
- $\bullet$  Keys
	- Random n-bit strings  $[k_1,...,k]$ n]
- Encryption/Decryption
	- $c = E(b, k) = b \land k = [b_1 \land k_1, ..., b_n \land k_n]$ 
		- $\hat{\mathcal{A}}$  denotes exclusive or

$$
- b = D(b, k) = c \land k = b \land k \land k = b \land (0, ..., 0) = b
$$

- • Properties
	- Provably unbreakable if used properly
	- Keys must be truly random
	- $-$  must not be used too ofter must not be used too often
	- Key same size as message

# **Simple Permutation Cipher**

- $\bullet$  Messages
	- –n-bit strings  $[b_1, \ldots, b]$ n]
- $\bullet$  Keys
	- $\Box$  Permutation  $\Box$  of n
	- $\text{Let } \bullet = \blacksquare^{-1}$
- Encryption/Decryption
	- – $E([b_1,...,b_n], \blacksquare) = [b \blacksquare_{(1)},...,b \blacksquare_{(n)}]$ ]
	- – $D([b_1,...,b_n], \blacksquare) = [b_{\bullet (1)},...,b_{\bullet (n)}]$
- Properties
	- –Cryptanalysis possible

# **Secret Key Functions (DES, IDEA)**

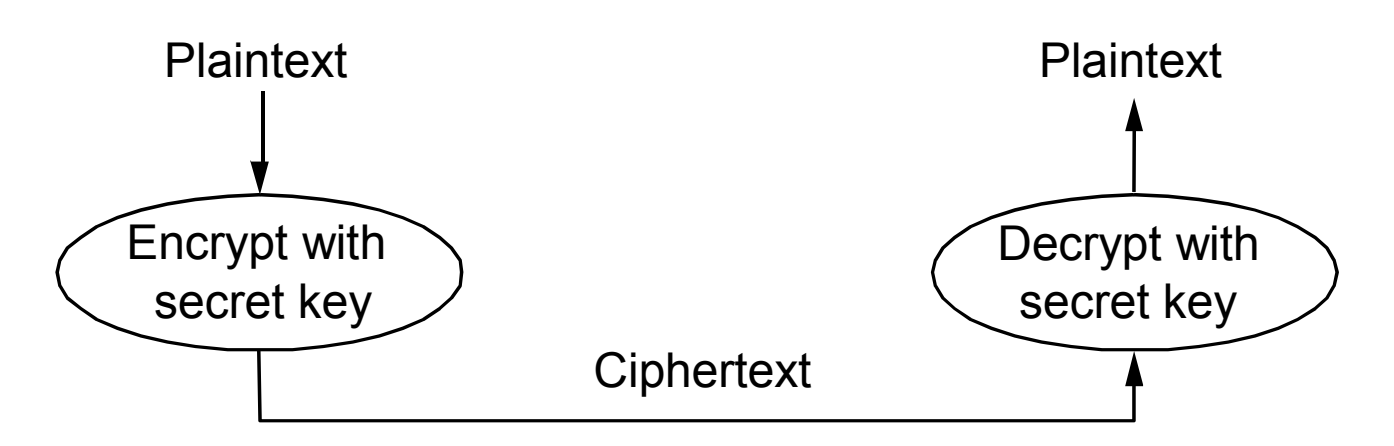

- $\bullet$ Also called "shared secret"
- • Single key (symmetric) is shared between parties
	- Used both for encryption and decryption
- • Pro's:
	- Fast; hard to break given just ciphertext
- • Con's:
	- key distribution problem
		- •Suppose you want to create an account at youTube.com?
- • The key distribution problem is crippling
	- Every client must share a (distinct!) secret with every server

# **Data Encryption Standard (DES)**

- $\bullet$  History
	- Developed by IBM, 1975
	- Modified slightly by NSA
	- U.S. Government (NIST) standard, 1977
- Algorithm
	- II SAS Uses 64 -bit key, really 56 bits plus 8 parity bits
	- 16 "rounds"
		- 56-bit key used to generate 16 48-bit keys
		- Each round does substitution and permutation using 8 S-boxes
- • Strength
	- Difficult to analyze
	- Cryptanalysis believed to be exponentially difficult in number of rounds
	- No currently known attacks easier than brute force
	- But brute force is now (relatively) easy

## **Other Ciphers**

- $\bullet$  Triple-DES
	- DES three times
		- $m_c = E(D(E(m_p, k_1), k_2, k_3))$
	- $\overline{H}$  Httecturely  $\overline{H}$ Effectively 112 bits
	- Three times as slow as DES
- • Blowfish
	- Developed by Bruce Schneier circa 1993
	- Variable key size from 32 to 448 bits
	- Very fast on large general purpose CPUs (modern PCs)
	- Not very easy to implement in small hardware
- • Advanced Encryption Standard (AES)
	- Selected by NIST as replacement for DES in 2001
	- Uses the Rijndael algorithm
	- $-$  Keys of T/8 TV/or /56 b Keys of 128, 192 or 256 bits

## **Encrypting Large Messages**

- The basic algorithms encrypt a fixed size block
- Obvious solution is to encrypt a block at a time. This is called Electronic Code Book  $(FCP)$ called Electronic Code Book (ECB)
	- –Leaks data: repeated plaintext blocks yield repeatedciphertext blocks
	- –Does not guarantee integrity!
- Other modes "chain" to avoid this (CBC, CFB, OFB)

## **CBC (Cipher Block Chaining)**

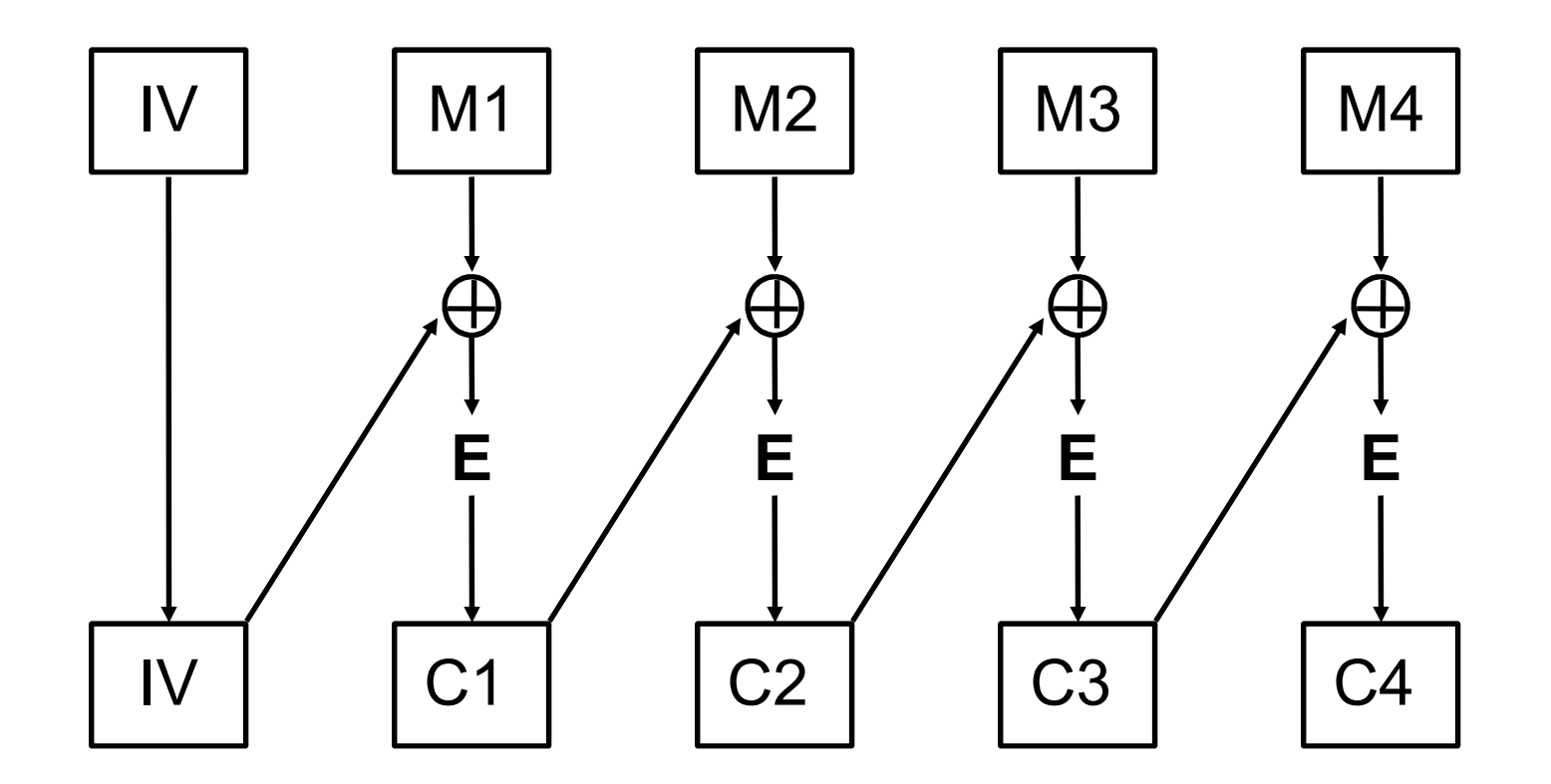

#### **CBC Decryption**

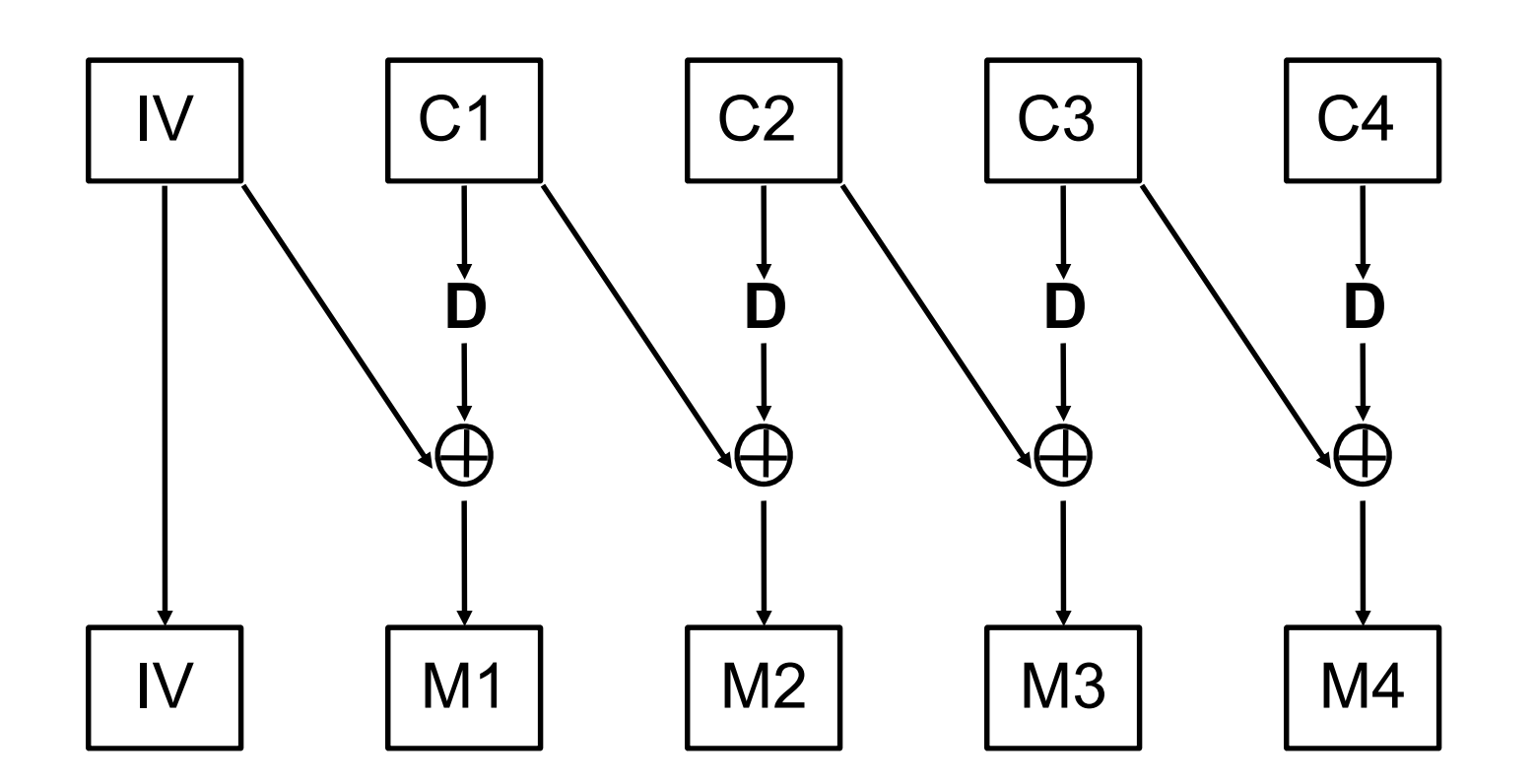

## **Public Key Functions (RSA)**

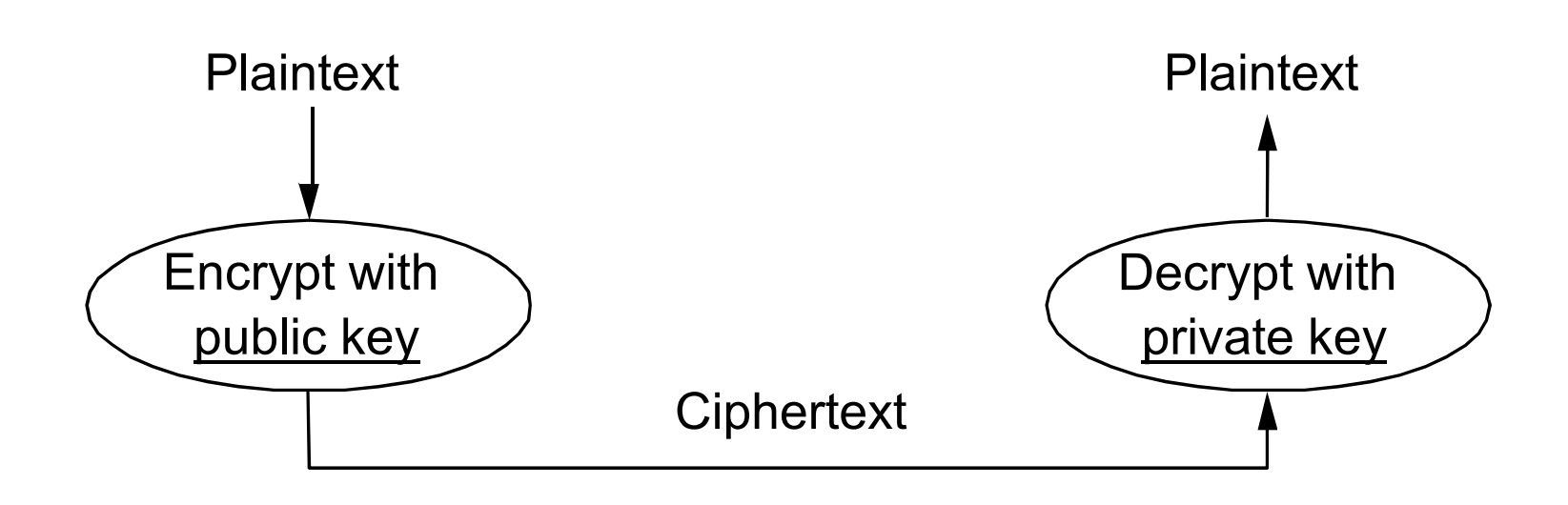

- $\bullet$  Public key can be published; private is a secret
	- Still have a key distribution problem, though…

#### **RSA scheme**

- $\bullet$ Choose primes p and q, and let  $n = pq$
- $\bullet$ Find e and d such that ed mod  $(p-1)(q-1) = 1$ 
	- Nits:  $e < (p-1)(q-1)$  and coprime with it.
- $\bullet$ Public key is (n, e), private key is (n, d)
- •To encrypt:  $c = m$ <sup> $\wedge$ </sup>e mod n
- •To decrypt:  $m = c^{\wedge}d \mod n$
- • This works because:
	- c^d mod n = m^ed mod n = m mod n by Euler's theorem
- Best approach to compute m w/o d is to factor n  $\bullet$
- •Had enough?

## **Properties of Public Key Encryption**

- Let  $K^1$  be the private key, and  $K^*$  be the public key
- $D(E(M,K^*), K^1) = M = D(E(M,K^1), K^*)$  $^*)$
- $\bullet$  Implications
	- Anonymous client can send private message to server knowing only K \*
	- Server can prove authenticity by encrypting with  $K^1$

# **Improving performance**

- Public key crypto is sloooow compared to secret key: MD5: 600 Mbps, DES: 100 Mbps, RSA: 0.1 Mbps (from P&D)
- $\bullet$ But public key is more convenient & secure in setting up keys
- $\bullet$ We can combine them to get the best of both
- $\bullet$  Hybrid encryption: encrypt message with random secret key and encrypt secret key with public key.

# **Part II: Integrity & Authenticity**

- $\bullet$  Main goal: verify that a message has not been altered and that it comes from who it claims
- $\bullet$  Message Authentication Code (MAC) allows verifiers (who hold the secret key) to detect changes to content.
	- Sometimes called a MIC,  $I =$  Integrity
- Digital signatures allow recipients to verify message integrity and authenticity
- Q: why isn't encryption enough?

#### **Secret Key Integrity**

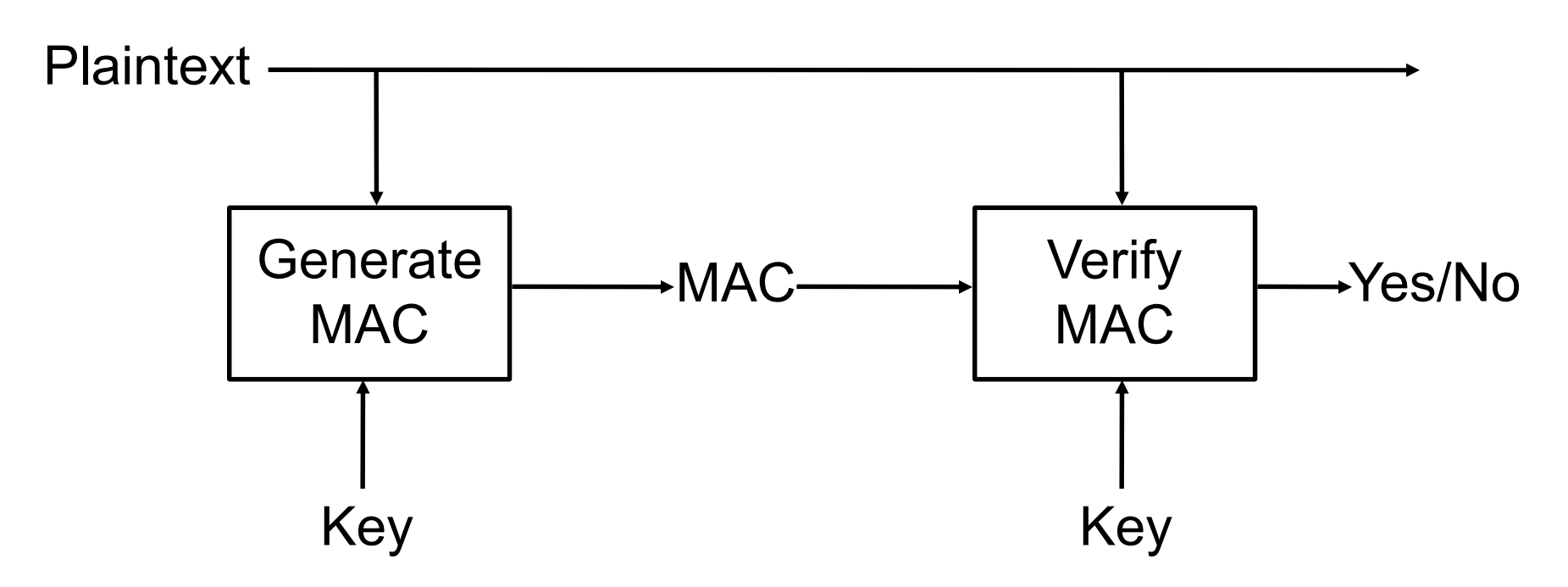

E.g.: Use DES in CBC-MAC mode (with IV of 0)and the residue (last encryption) is the MAC

Need to use a different key than for secrecy!

# **RSA Digital Signature**

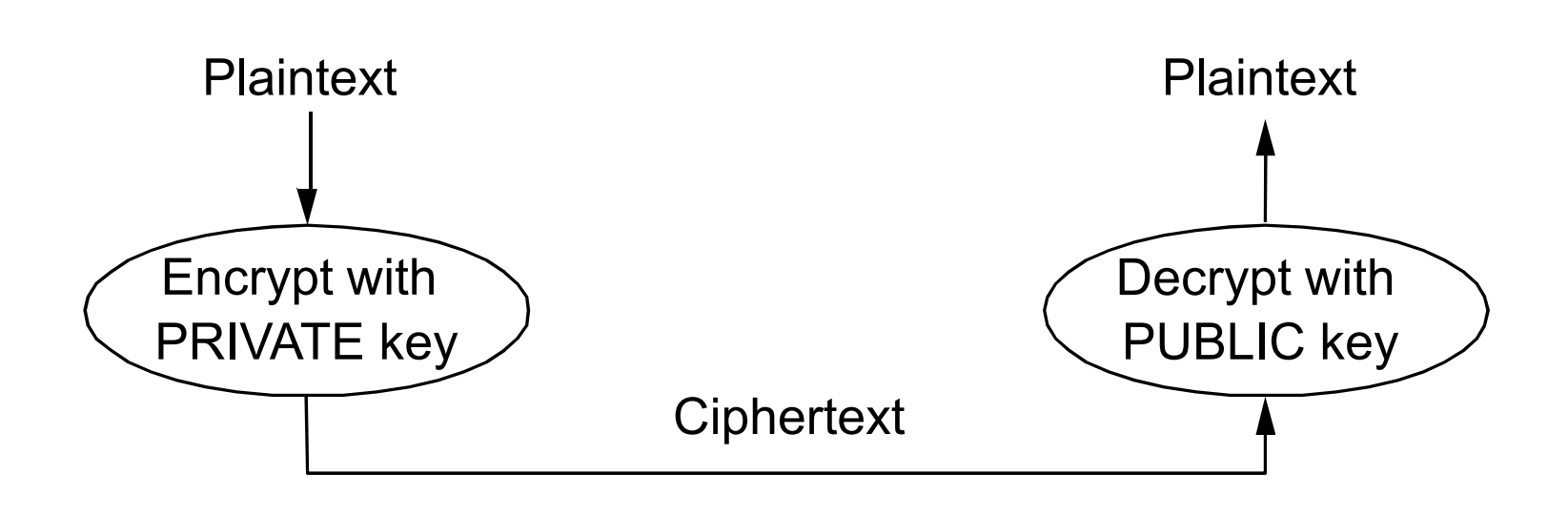

• Notice that we reversed the role of the keys (and the math just  $\frac{1}{2}$ works out) so only one party can send the message but anyone can check it's authenticity

# **A Faster "RSA Signature"**

- $\bullet$ Encryption can be expensive, e.g., RSA 1Kbps
- $\bullet$  To speed up, let's sign just the checksum instead!
	- Check that the encrypted bit is a signature of the checksum
- Problem: Easy to alter data without altering checksum
- $\bullet$ Answer: Cryptographically strong "checksums"

# **Cryptographic Hash**

- • Basically:
	- A hash function (maps arbitrary sized data to a fixed number of bits)
	- Given message M, is cheap to compute
	- Give a hash value, it's hard to find data that produces that value
		- Ideally, a change to any one bit of the message flips each bit of the leads reduced in the  $\alpha$   $\epsilon$ hash value with probability 0.5
- $\bullet$  Result:
	- Even if the attacker knows the authenticator value, can't produce bogus data that matches it

# **Message Digests (MD5, SHA)**

- $\bullet$  Act as a cryptographic checksum or hash
	- Typically small compared to message (MD5 128 bits)
	- "One-way": infeasible to find two messages with same digest

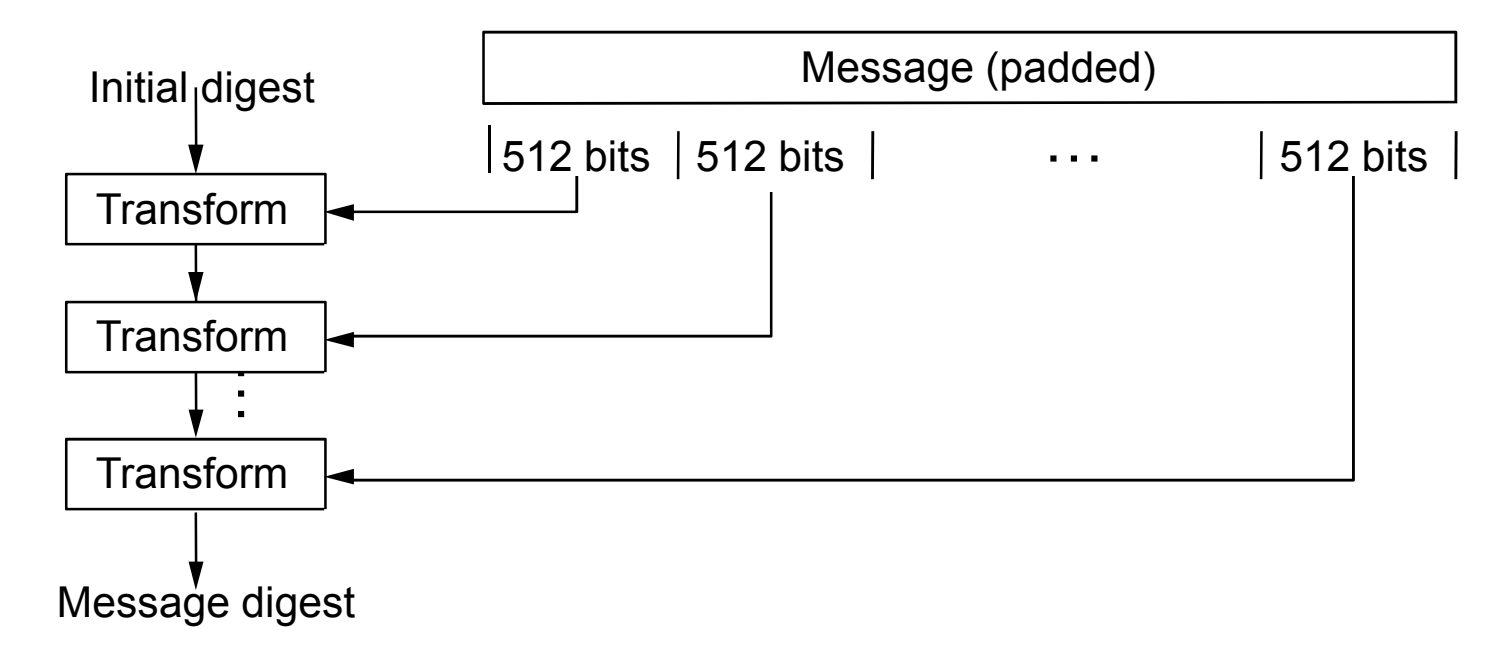

#### **Public Key Integrity Protection**

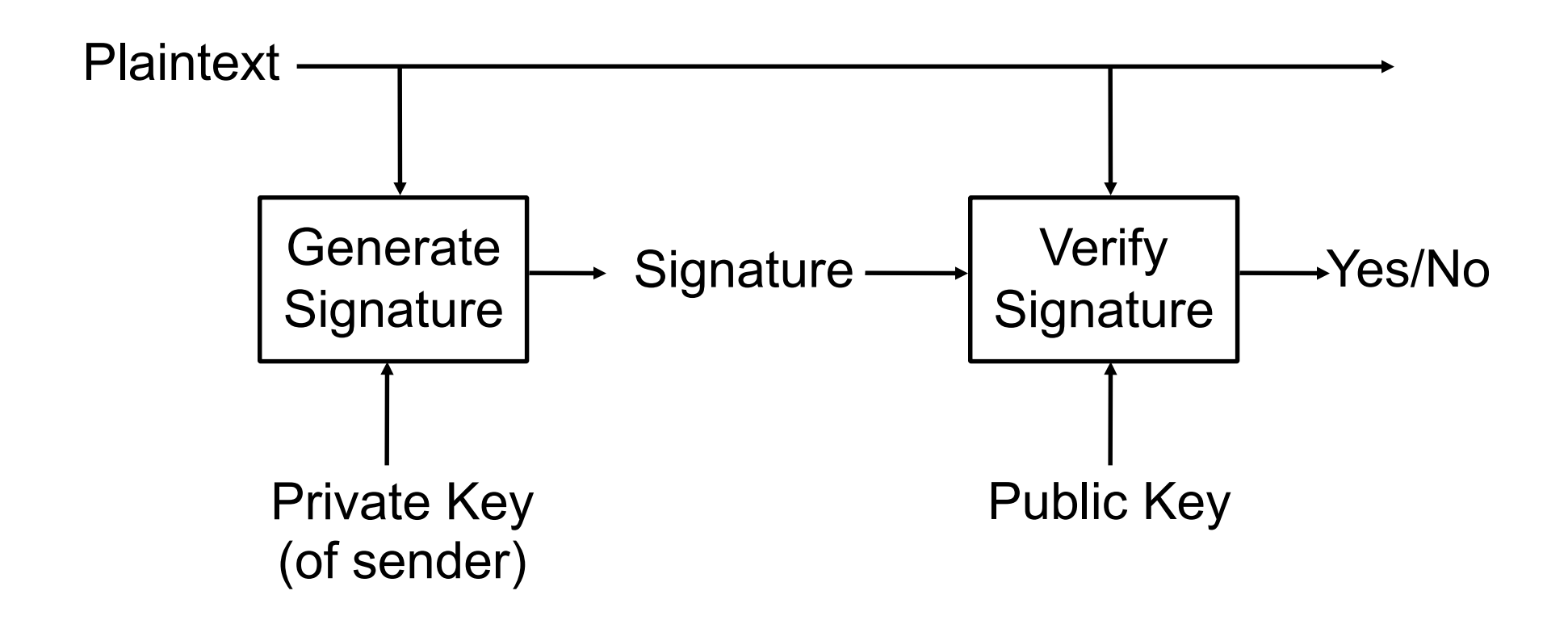

# **Keyed Hash MAC (HMAC)**

- **Start with HMAC** =  $H(K,m)$ , but it's vulnerable.
- **From RFC 2104:**
- $\bullet$ **• HMAC**(*K*,*m*) = **H**((*K*  $\oplus$  opad) || **H**((*K*  $\oplus$  ipad) || m))<br>  $\oplus$  is YOP and = 0x505050, inad = 0x363636
	- $\oplus$  is XOR, opad = 0x5c5c5c..., ipad = 0  $\bigoplus$  is XOR, opad = 0x5c5c5c..., ipad = 0x363636 ...

#### **Part III: Authentication**

 $\bullet$  Main goal: Verify that you are talking to who you think you are talking to.

# **Private Key Authentication**

- $\bullet$  Alice wants to talk to Bob
	- Needs to convince him of her identity
	- Both have private key k
- Naive scheme

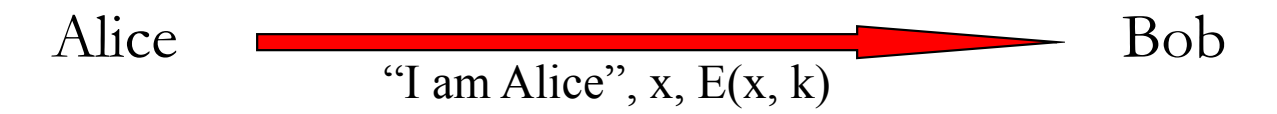

•Vulnerability?

#### **Preventing Replay Attacks**

• Bob can issue a challenge phrase to Alice

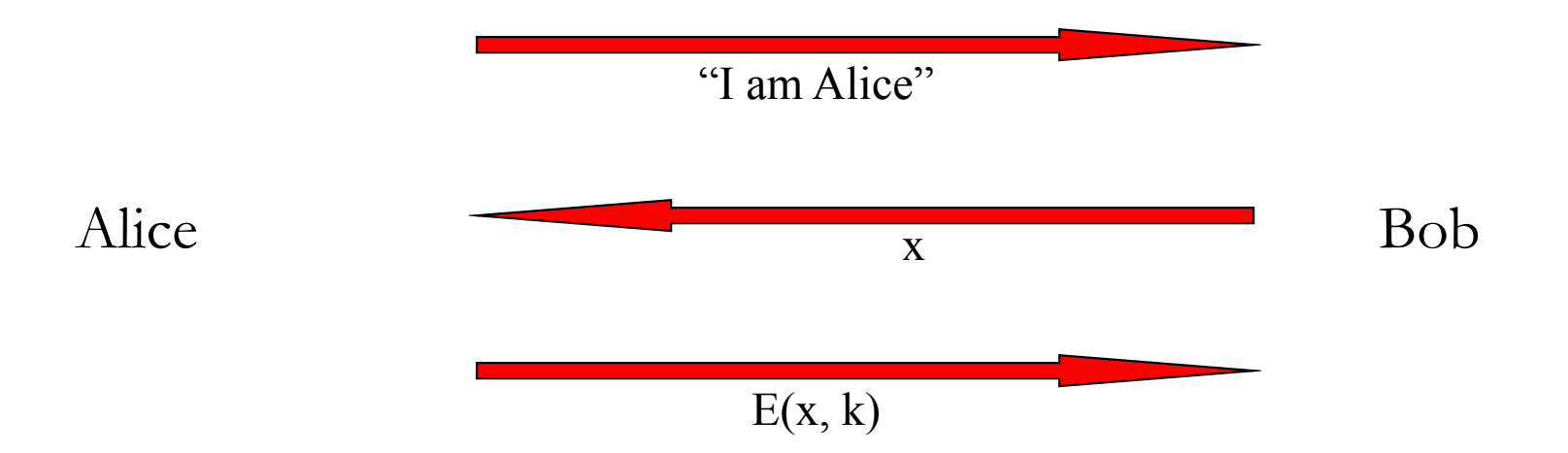

# **Authentication w/ Shared Secret**

- • Three-way handshake for mutual authentication
	- Client and server share secrets, e.g., login password

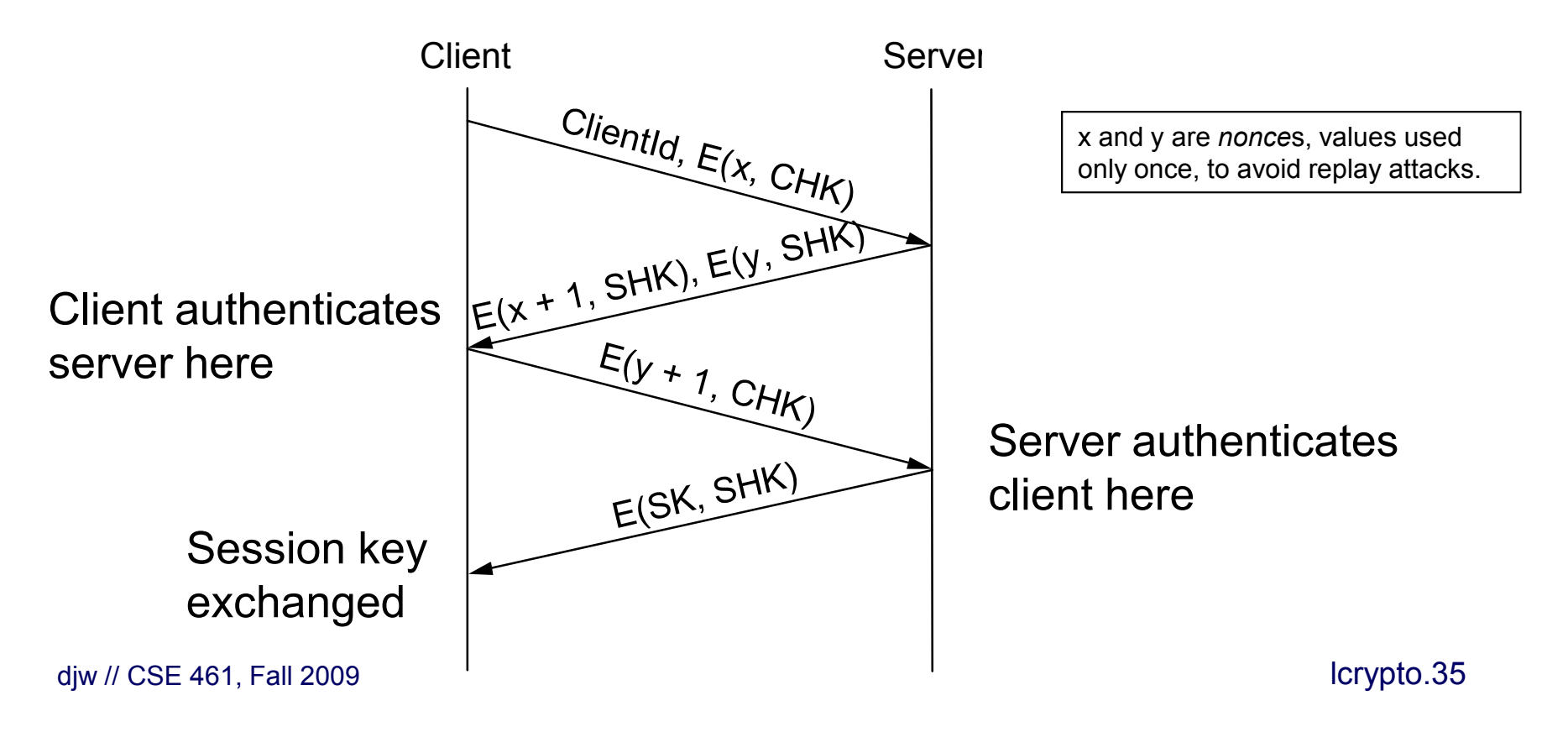

#### **Public Key Authentication**

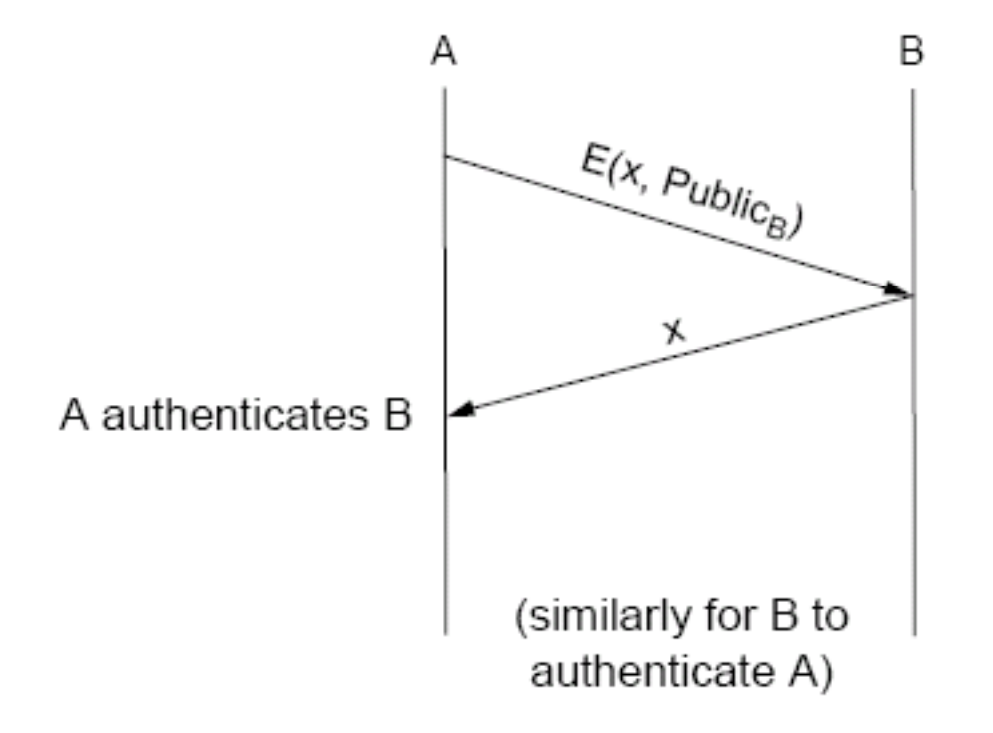

# **Public Key Session Key**

• Ask other side to decrypt/sign to prove they hold the keys and use public keys to establish (shared) session key

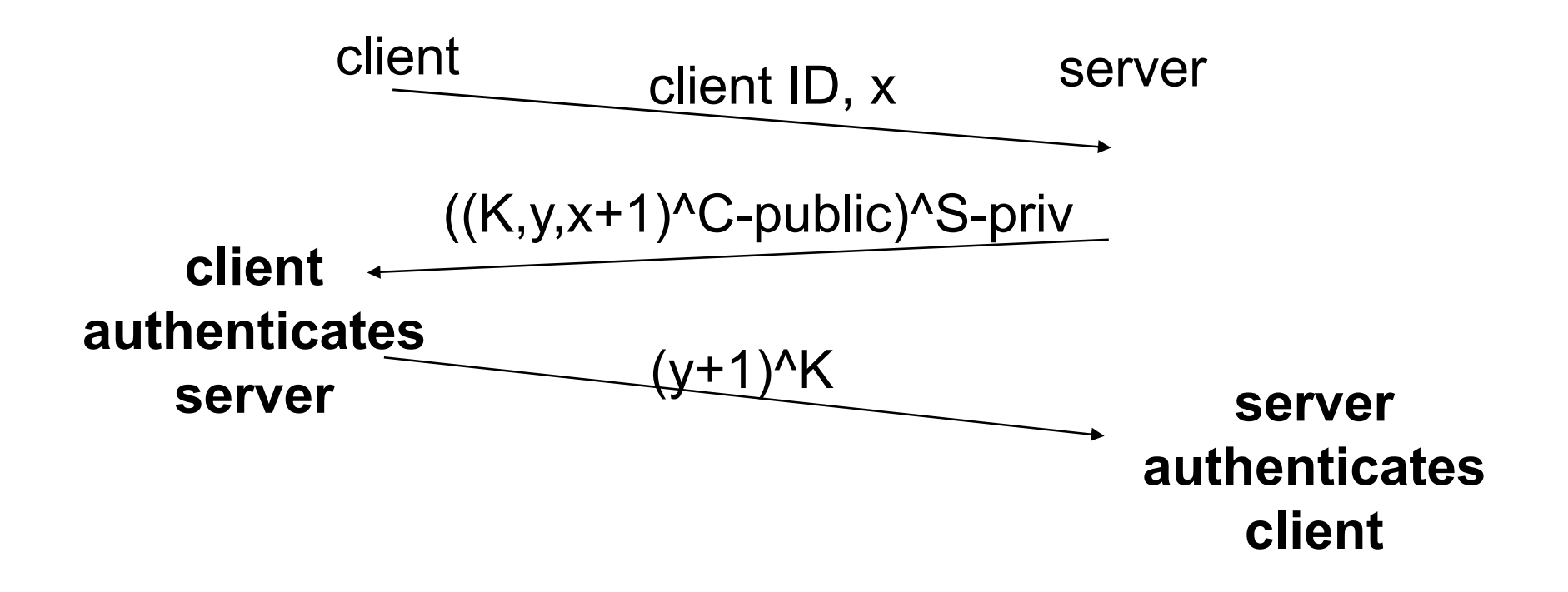

# **Part IV: Key Distribution**

- $\bullet$ These keys need to come from somewhere … Achilles heel
- $\bullet$  In a large network, we're going to need to trust someone to either
	- 1) establish new shared secrets (session keys), or
	- 2) vouch for public keys.

#### **Kerberos**

- $\bullet$ Have network with n entities
- Add one more
	- Must generate n new keys
	- Each other entity must securely get its new key
	- Big headache managing n<sup>2</sup> keys!
- Kerberos solution: use a central keyserver
	- Needs n secret keys between entities and keyserver
	- Generates session keys as needed
	- Downsides
		- Only scales to single organization level
		- Single point of failure

#### **Kerberos as Trusted Third Party**

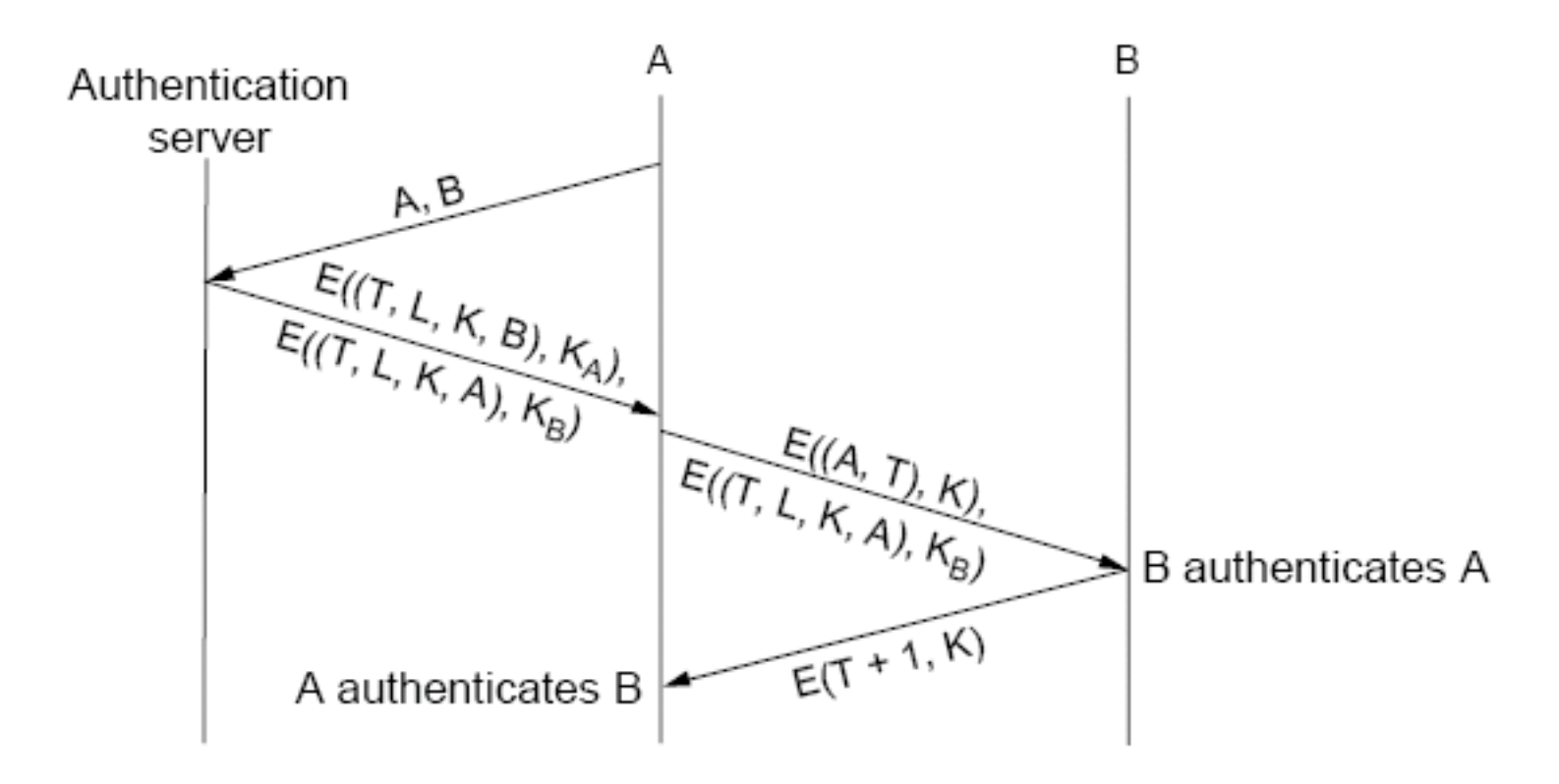

## **Diffie-Hellman Key Agreement**

- •**History** 
	- –Developed by Whitfield Diffie, Martin Hellman
	- –Published in 1976 paper "New Directions in Cryptography"
- •Allows negotiation of secret key over insecure network
- $\bullet$  Algorithm
	- Publi Public parameters
		- Prime p
		- Generator  $g < p$  with property:  $\mathcal{K}n$ : 10n0p-1,  $\mathcal{L}k$ :  $n = g^k \mod p$
	- $-$  Alice chooses random secret a sends  $Bo$ Alice chooses random secret a, sends Bob g a
	- –Bob chooses random secret b, sends Alice g b
	- Alice computes  $(g<sup>b</sup>)<sup>a</sup>$ , Bob computes  $(g<sup>a</sup>)<sup>b</sup>$  this is the key
	- –Difficult for eavesdropper Eve to compute  $g^{ab}$

## **Diffie-Hellman Key Exchange**

 $\bullet$  Problem: agree on a session key with no prior information exchanged

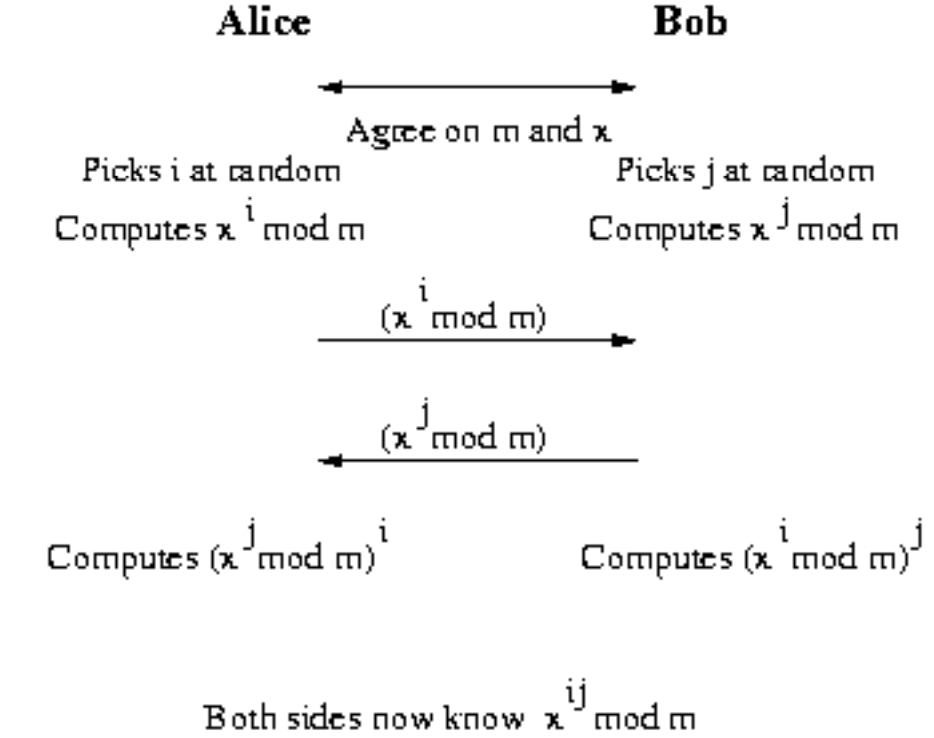

## **Diffie-Hellman Weakness**

- $\bullet$  Man-in-the-Middle attack
	- Assume Eve can intercept and modify packets
	- Eve intercepts  $g^a$  and  $g^b$ , then sends Alice and Bob  $g^c$
	- Now Alice uses  $g^{ac}$ , Bob uses  $g^{bc}$ , and Eve knows both
- • Defense requires mutual authentication
	- Back to key distribution problem

# **Public Key Authentication Chains**

- •How do you trust an unknown entity?
- $\bullet$  Trust hierarchies ("CA says public key for X is K")
	- Certificates issued by Certificate Authorities (CAs)
		- Certificates are signed by only one CA
		- Trees are usually shallow and broad
		- Clients only need a small number of root CAs
			- Roots don't change frequently
			- –Can be distributed with OS, browser
		- Problem
			- Root CAs have a lot of power
			- –Initial distribution of root CA certificates
	- X.509
		- Certificate format standard
		- Global namespace: Distinguished Names (DNs)
			- Not very tightly specified usually includes an email address or domain name

#### **X.509 Certificates**

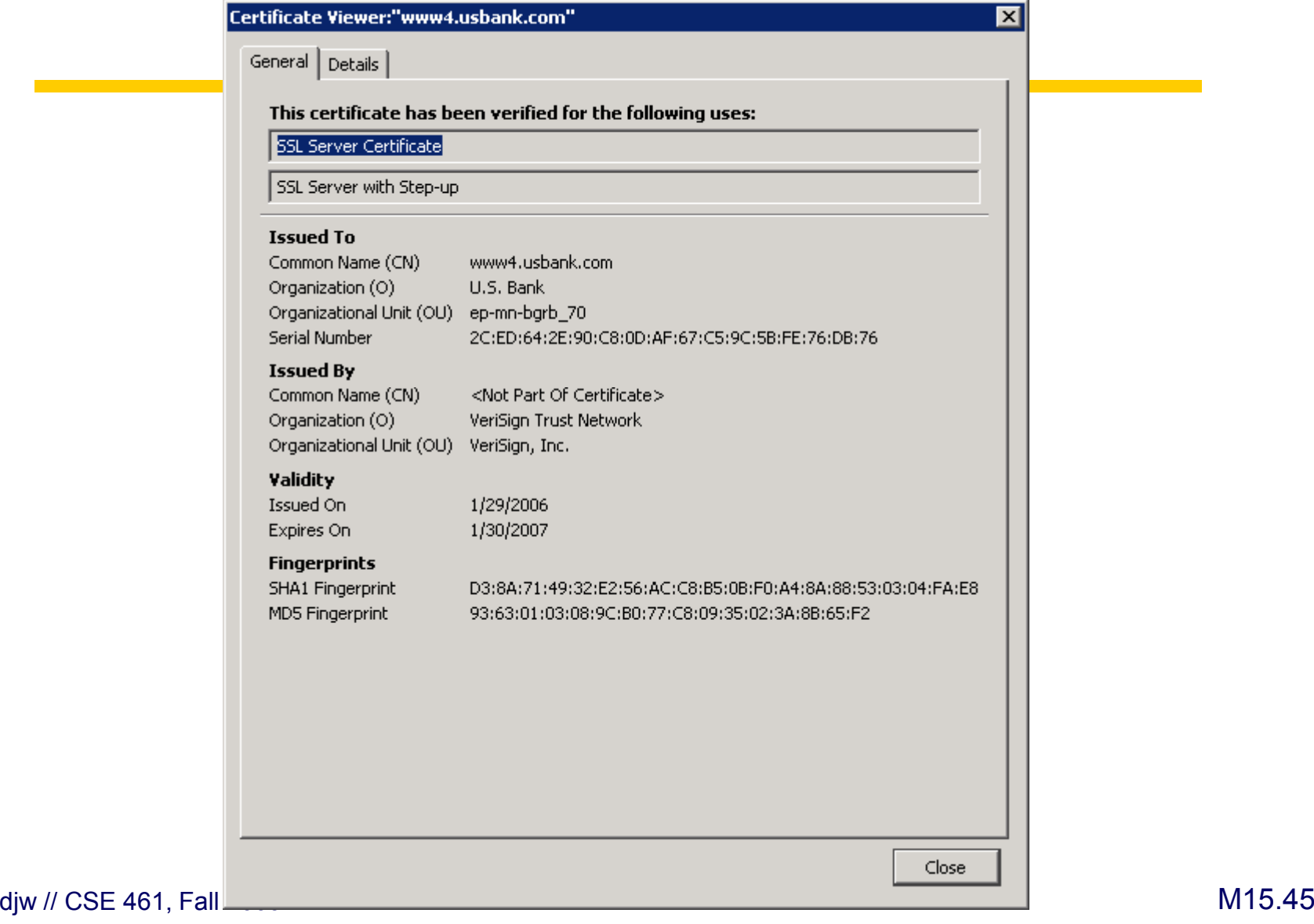

and the state of the state of the state of

# **Public Key Revocation**

- What if a private key is compromised?
	- Hope it never happens?
- Need certificate revocation list (CRL)
	- and a CRL authority for serving the list
	- everyone using a certificate is responsible for checking to see if it is on CPI **CRL**
	- ex: certificate can have two timestamps
		- one long term, when certificate times out
		- one short term, when CRL must be checked
		- CRL is online, CA can be offline